#### Transcription Guidelines

Guidelines for the digitisation and annotation of the narrative texts and argumentative essays of the projects "Kolipsi-1", "Kolipsi-2" and "KoKo"

version 31.05.2011

authors: Andrea Abel, Stefanie Anstein, Chris Culy, Aivars Glaznieks

General remarks:

- 1. Transkribiert wird so nah am Text wie möglich, d.h. alle Eigenheiten des Texten sollen in der Transkription mit möglichst wenig Interpretation wiedergegeben werden; hierzu zählen auch Orthographie- und Interpunktionsfehler sowie Selbstkorrekturen am Text (Streichungen von Wörtern und Textteilen, Einfügen von Wörtern und Textteilen). Um diese Abbildung des Originals zu ermöglichen, wird der Text zusätzlich mit *tags* versehen, die im XMLmind-Editor über "Strg + i" aufrufbar sind.
- 2. Der Arbeitsablauf verläuft in mehreren Schritten:
	- a. Transkription
	- b. Überprüfung der *tags* mithilfe des "validity-check" und evtl. Nachtrag!
	- c. Überprüfung der xml-Struktur:
		- i. Gibt es noch leere Felder? --> evt. Korrektur!
		- ii. Sind die Leerzeichen an der richtigen Stelle? --> evt. Korrektur!
	- d. Überprüfung des Dokumentes mithilfe des "spell-check", um auf einfach Weise mögliche Tippfehler (v.a. Buchstabendreher) zu eliminieren, und evtl. Korrektur!
	- e. Überprüfung des Transkriptionstextes im Vergleich zum Original:
		- i. Sind alle Textteile und Wörter des Originals auch im Transkript vorhanden? --> evt. Korrektur!
		- ii. Wurden alle Wörter bzw. Textteile ohne Veränderung transkribiert? --> evt. Korrektur!

Siehe Datei KoKo – Transkriptionsrichtlinien.

**Document information (at the beginning of the document)**

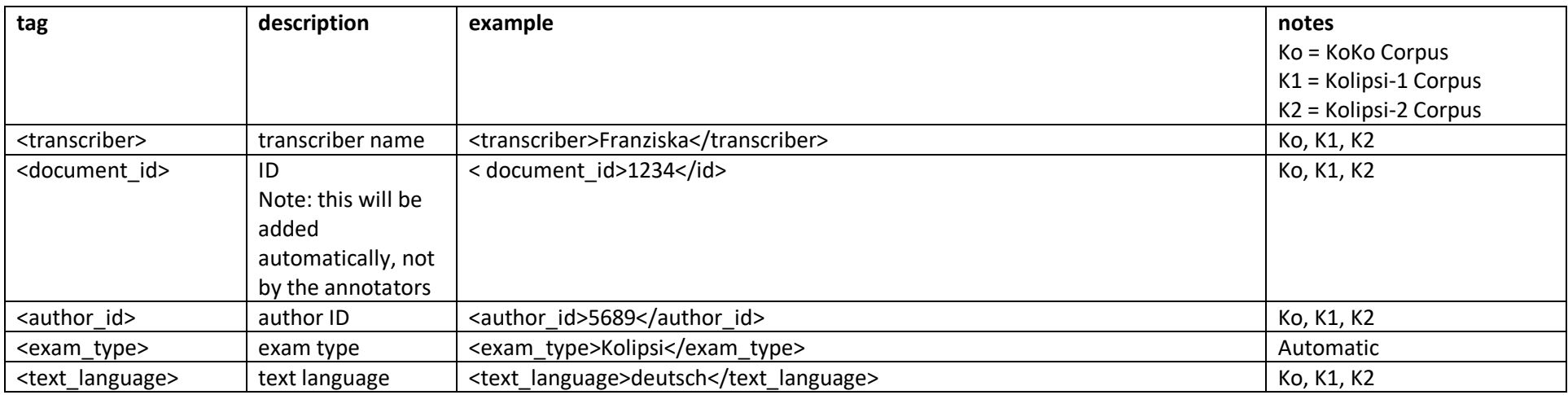

Explanation: The abbreviation *Ko* in the notes column indicates that the tag in the row is relevant for the Koko Corpus, *K1* means it is relevant for Kolipsi-1 Corpus, and *K2* says it is relevant for Kolipsi-2 Corpus.

#### **Annotations for the exam**

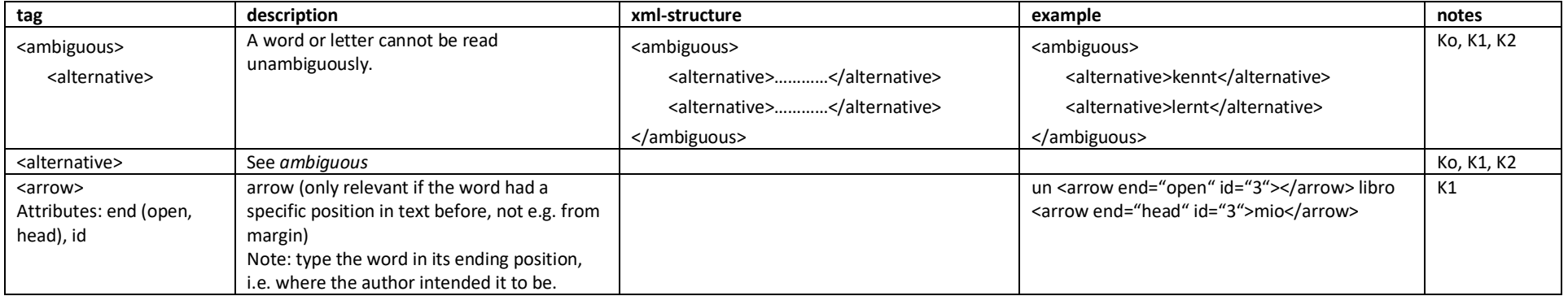

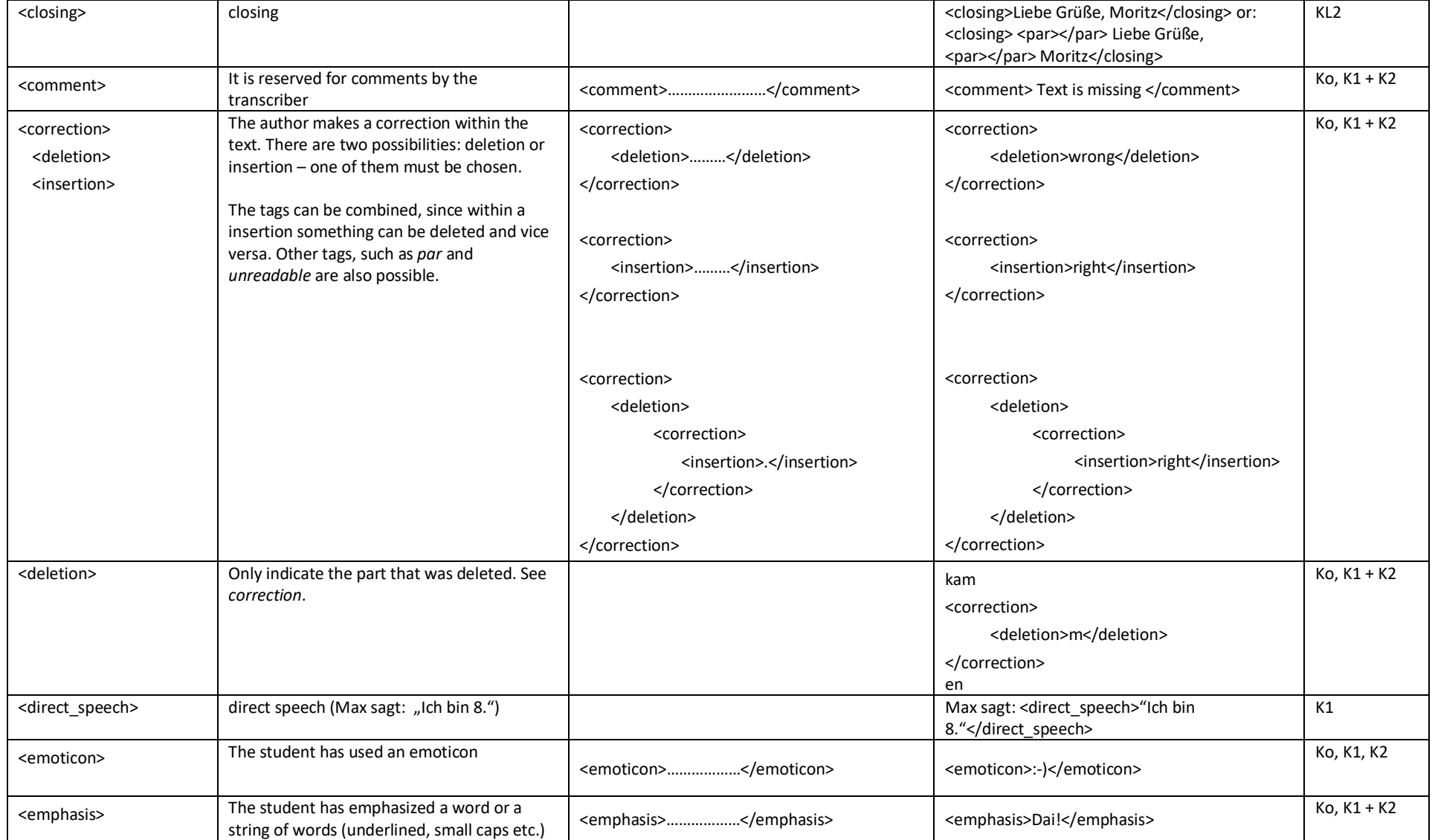

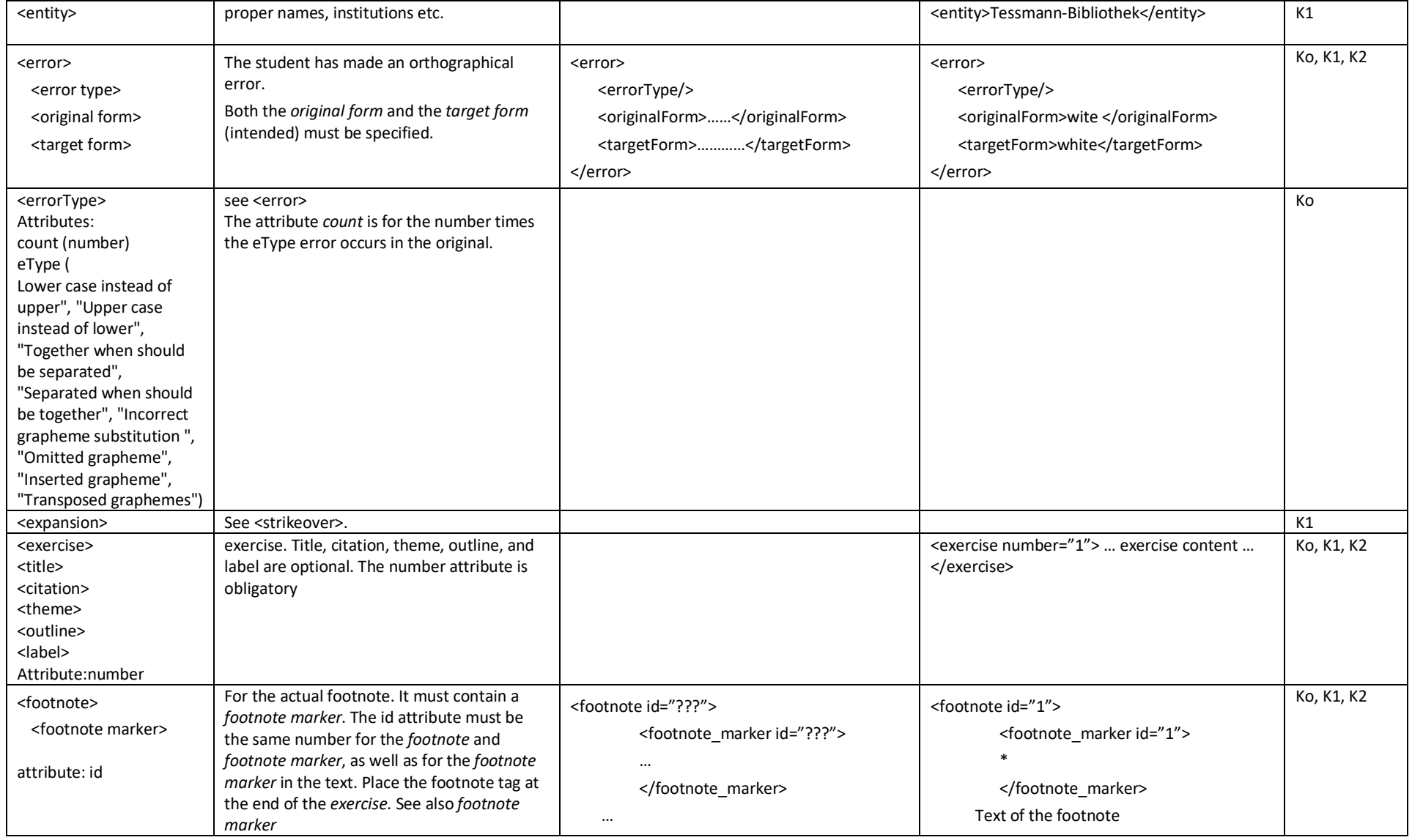

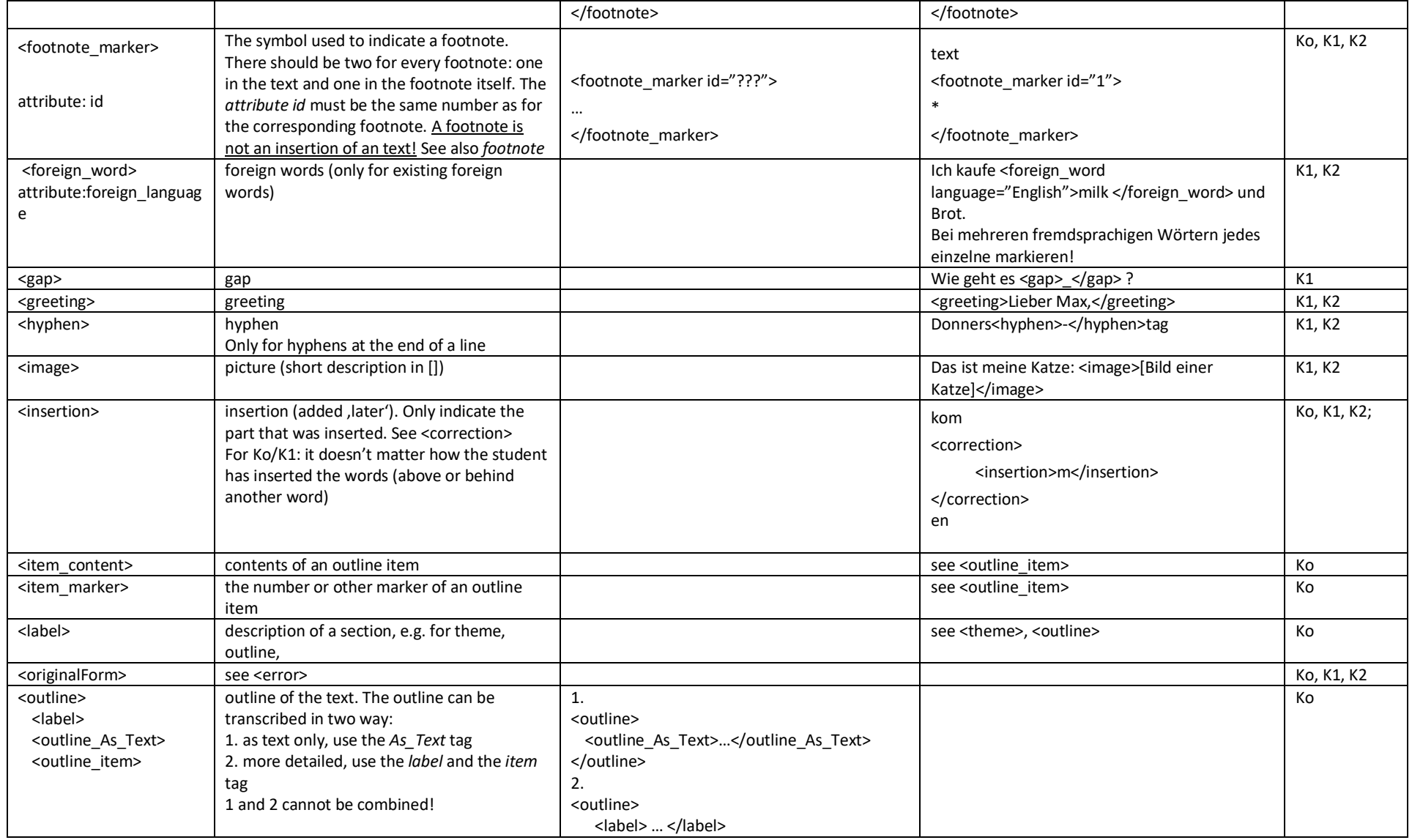

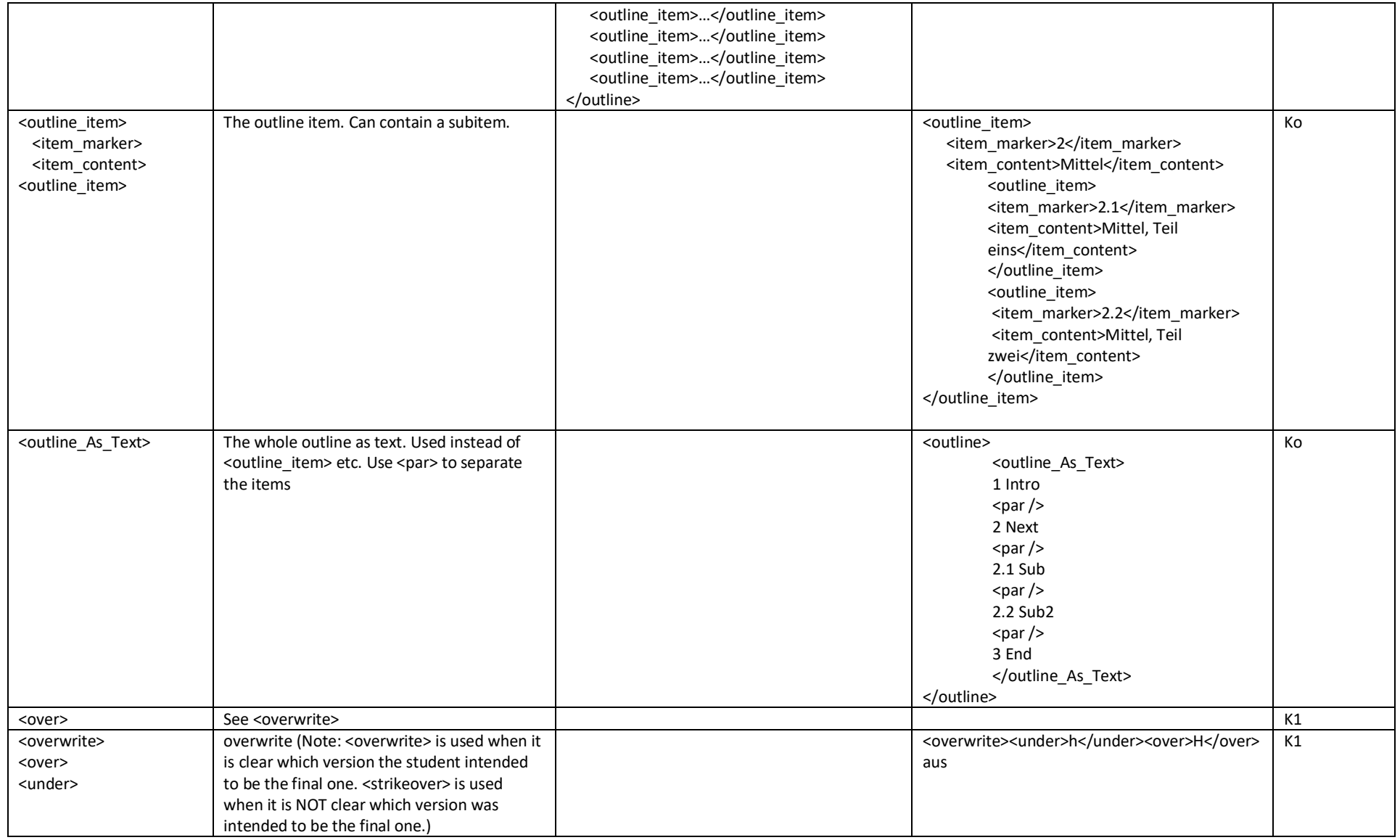

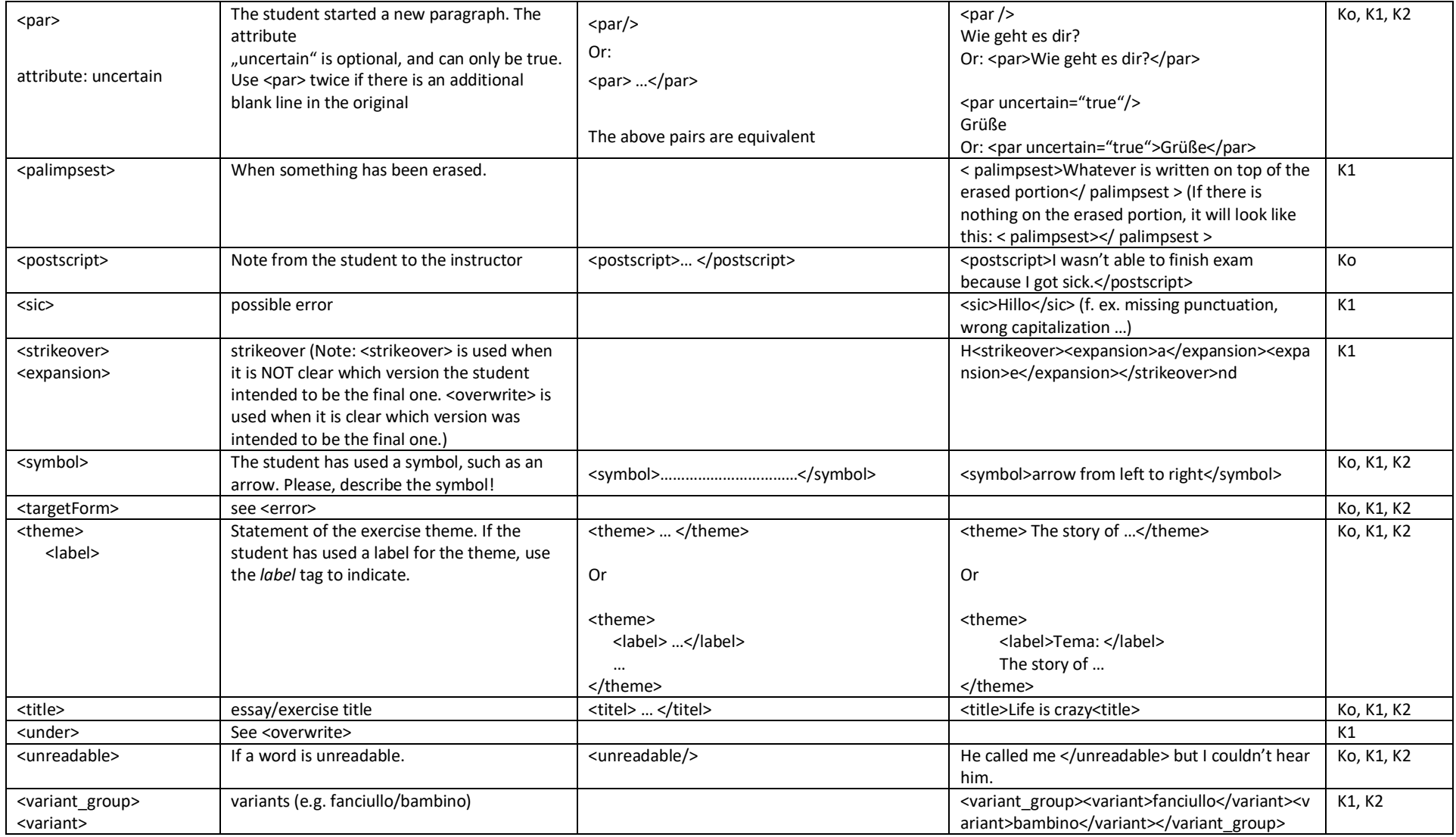